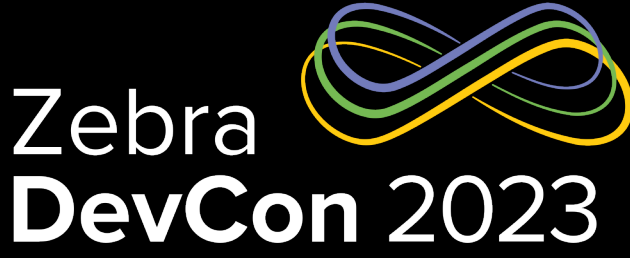

## Getting your application ready for Android 13 and a Preview of Android 14

**Pietro F. Maggi** Android Enterprise TSC - Google

**Nicola De Zolt L.** Software Engineer- Zebra

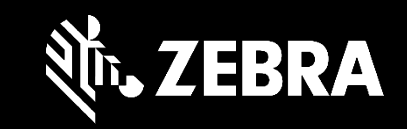

1

#### ZEBRA TECHNOLOGIES

#### Today's agenda

- Android 13 Android 14
	- Performance, Privacy, Security
	- App Hibernation
	- Runtime Permissions Autogranting
	- XML Profiles
- Foreground Services
	- FGS restrictions
	- Direct Boot
- Scoped storage
- Package Visibility

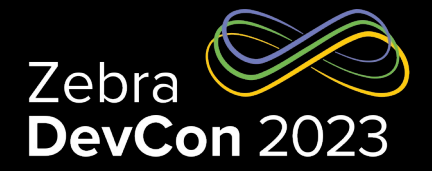

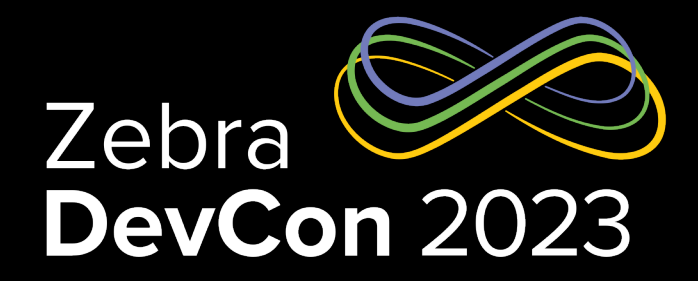

## Android™ 13 / Android™ 14

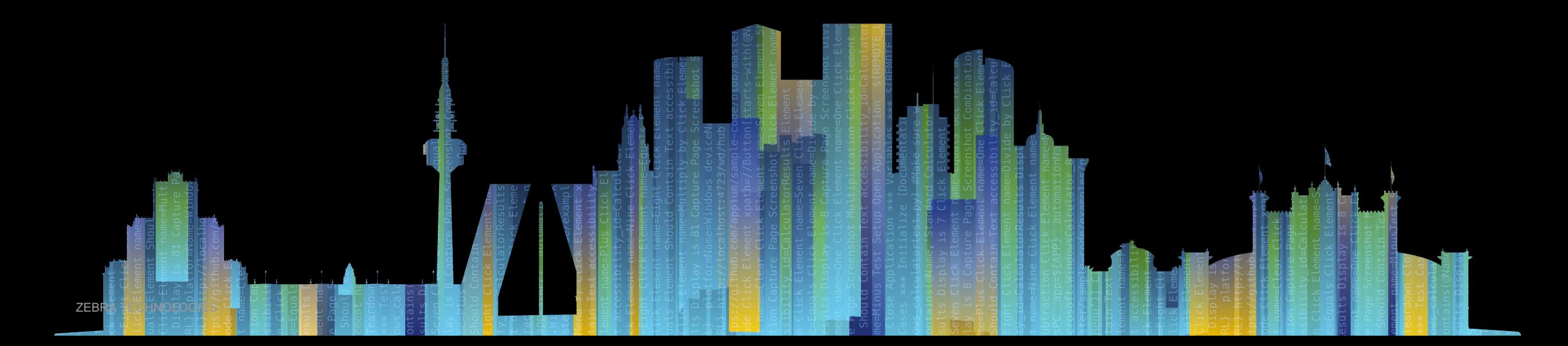

## Android 13 - Behavior changes

All Apps – d.android.com/about/versions/13/behavior-changes-all

#### **Performance and battery**

- Task Manager
- Battery Resource Utilization & Restricted App Stand-by Bucket

#### **Privacy**

• Runtime permission for notifications

#### **Security**

• Migrate away from shared user ID

<manifest ...> <!-- To maintain backward compatibility, continue to use "android:sharedUserId" if you already added it to your manifest. --> android:sharedUserId="SHARED\_PACKAGE\_NAME /" android:sharedUserMaxSdkVersion="32" </manifest>

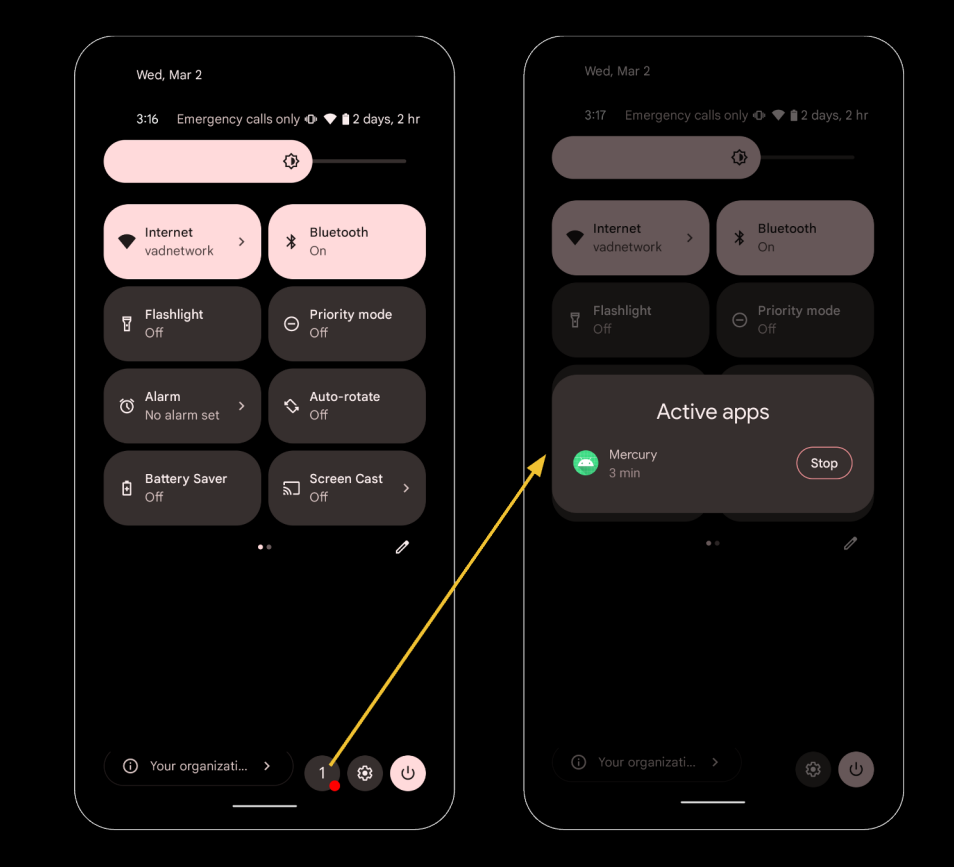

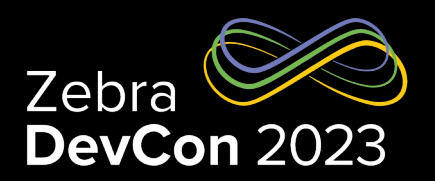

## Zebra updates for Android 13 (and 11+)

Hibernation effects mitigation

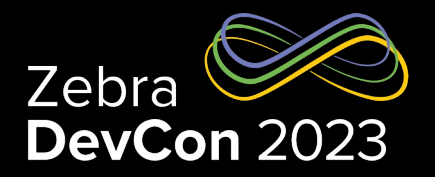

- App hibernation (Android 11+) https://developer.android.com/topic/performance/app-hibernation
	- Runtime Permissions reset mitigation is offered with the October 2023 LifeGuard Update

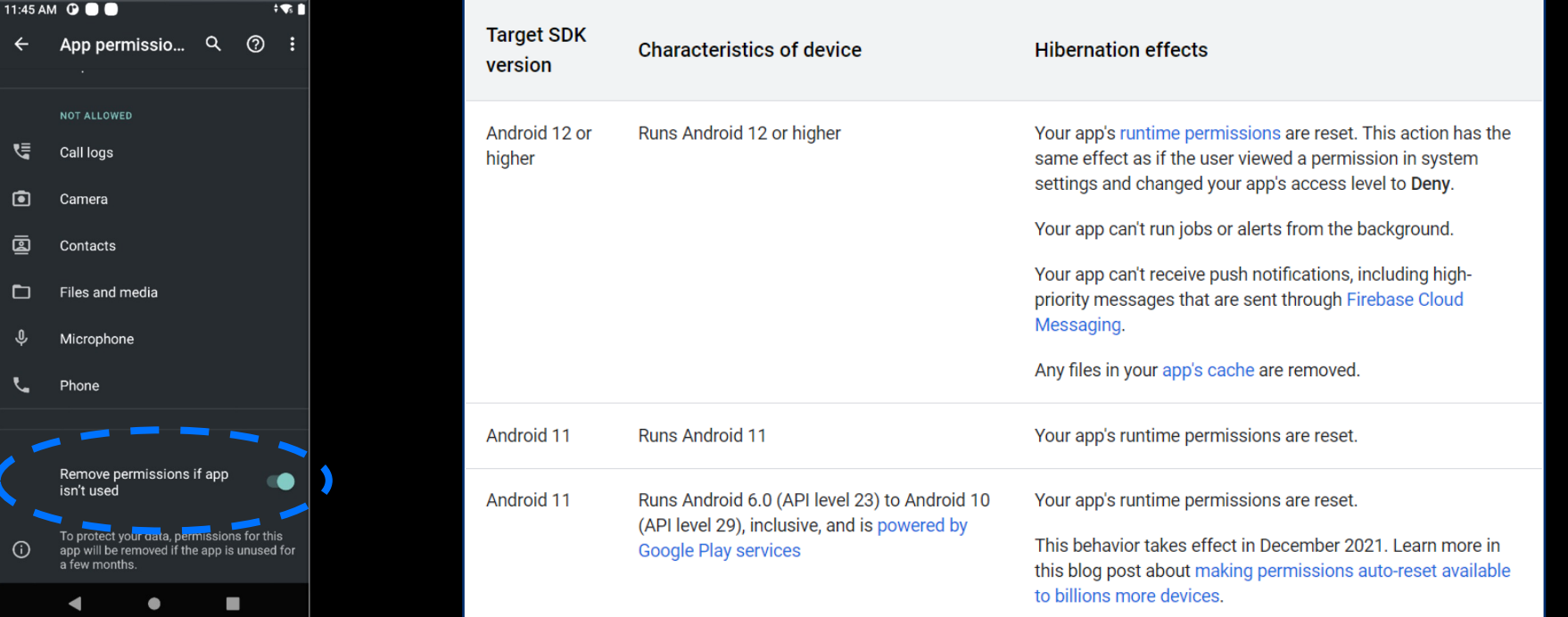

## Zebra updates for Android 13

StageNow's Runtime Permissions Autogranting

- In the beginning permissions were just *manifest-declared*
- Android 6 introduced *runtime permissions*
	- Users grant dangerous permissions to an app when it's running
	- **Zebra mitigated the impact** by introducing the *silent app install feature* for administrators
- «**Special**» runtime permission
	- Zebra preferred to limit the auto-granting mechanism,
	- A subset of dangerous permissions are not automatically granted  $\rightarrow$
	- Need an explicit granting by an Administrator (EMDK/ Stagenow **Access Manager** Permission Access Action)

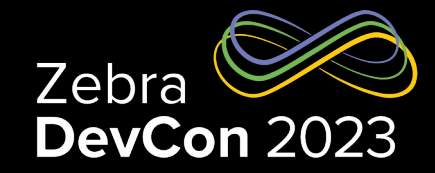

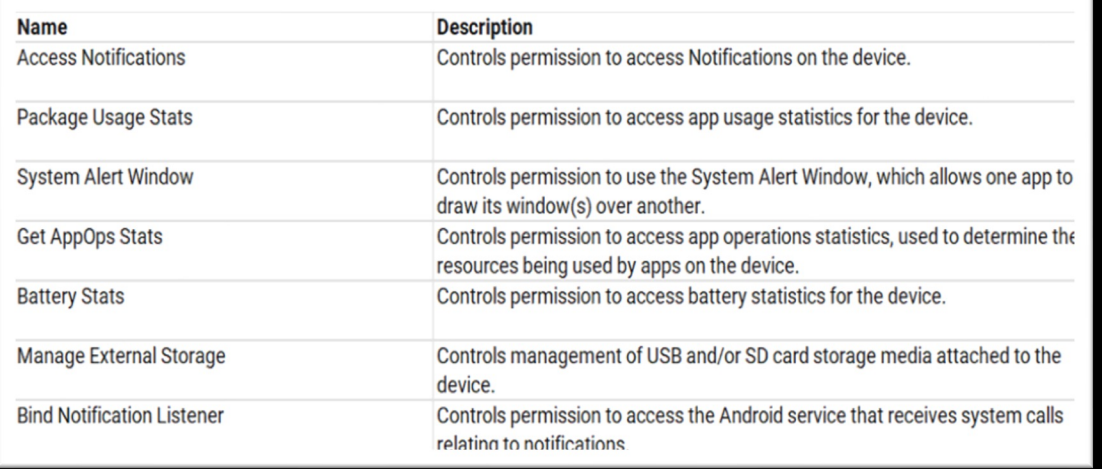

## Zebra updates for Android 13 Continued Support for XML EMDK profiles

- The original plan was to deprecate XML support in Android 11 and support in Android 13
	- Developers and EMM vendors confirmed their desire to continue integrating
	- Android™ [13 timelines too tight to commit for n](https://techdocs.zebra.com/flux/about/)on-XML Mx integration

#### • Zebra decided to temporarily postpone obsoleting XML support

- We will support backward compatibility
	- Legacy applications using XML-based EMDK will still run
- XML support is available in Android 13 through MX 11.9
- Beyond Mx 11.9 partners need to support non-XML integration
	- We are adding features without losing functionalities
- Targeting 2H2023 for EMDK support for non-XML-based output for device configuration
- Refer to https://techdocs.zebra.com/flux/about/ for any current and future up

## Android 14 - Behavior changes

All Apps – d.android.com/about/version/14/behavior-changes-all

#### **Core functionality**

- Schedule exact alarms are denied by default Ca*lendar and alarm clock apps should declare USE\_EXACT\_ALARM*
- MTU is set to 517 for the first GATT client requesting an MTU
- New reason an app can be placed in the restricted standby bucket

#### **Security**

• Minimum installable target API level

INSTALL FAILED DEPRECATED SDK VERSION: App package must target at least SDK version 23, but found 19

• You can bypass this with adb if needed with the --bypass-low-target-sdk-block option

adb install --bypass-low-target-sdk-block FILENAME.apk

• On devices upgrading to Android 14, apps with a targetSdkVersion lower than 23 will remain installed

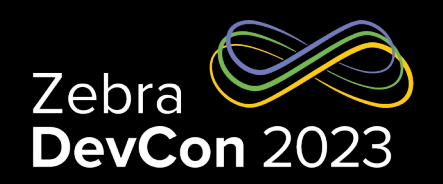

## Android 14 - Behavior changes Apps targeting Android 14 or higher

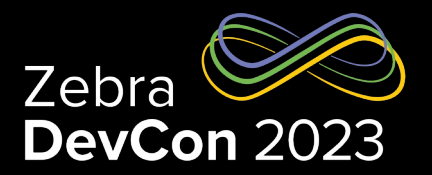

#### **Core functionality**

- Foreground service types are required
- Enforcement of BLUETOOTH CONNECT permission in BluetoothAdapter
- JobScheduler reinforces callback and network behavior

#### **Security**

- Restrictions to implicit and pending intents
- Runtime-registered broadcasts receivers must specify export behavior
- Additional restrictions on starting activities from the background

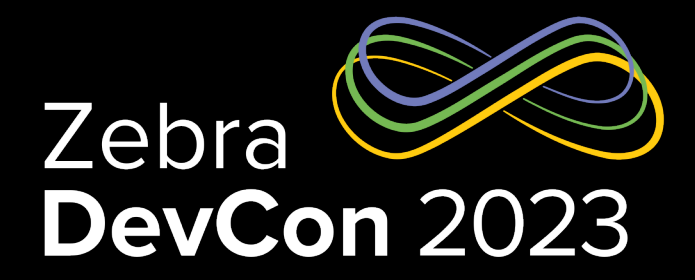

## Foreground Service Restrictions

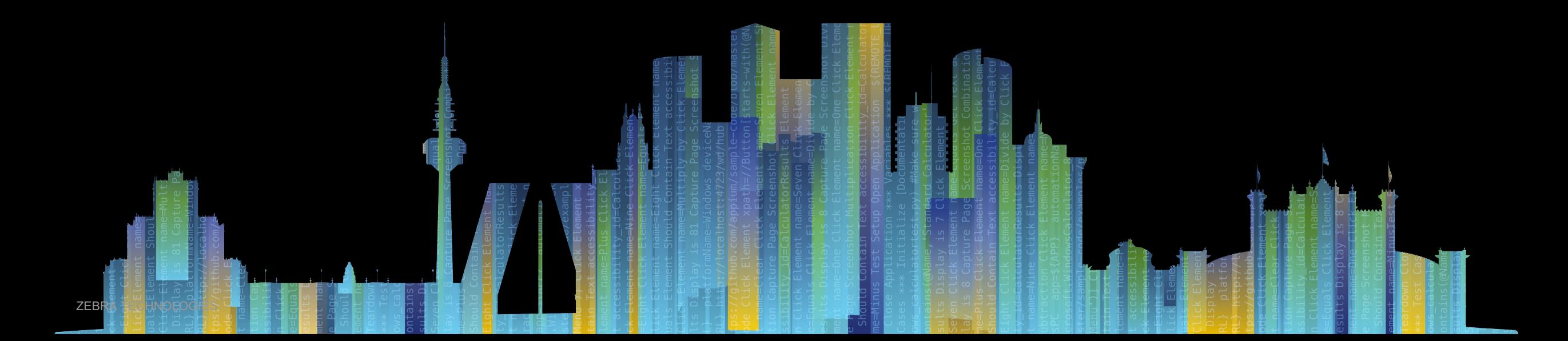

## Why are Foreground Services Restrictions necessary?

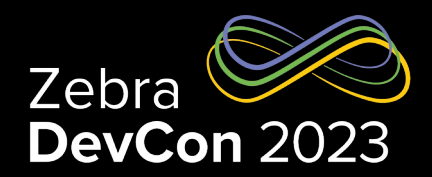

#### **To protect**

- The user's privacy
- The device battery life

#### **How**

• Declaring foreground service types (multiple types can be combined)

#### **Recommended alternative**

• Jetpack WorkManager : d.android.com/workmanager

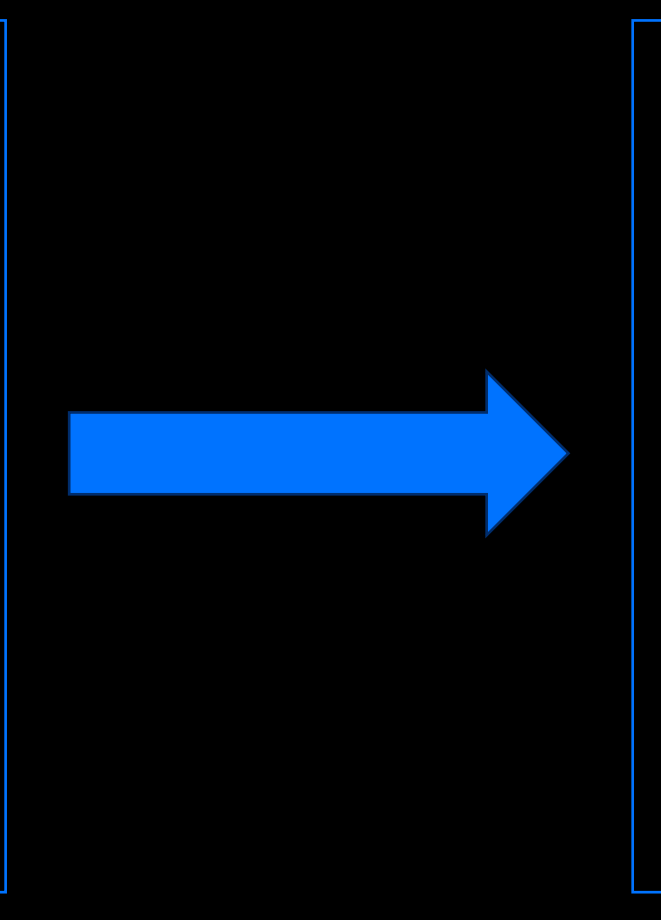

#### • camera

- connectedDevice
- dataSync
- health
- location
- mediaPlayback
- mediaProjection
- microphone
- phoneCall
- remoteMessaging
- shortService
- specialUse
- systemExempted

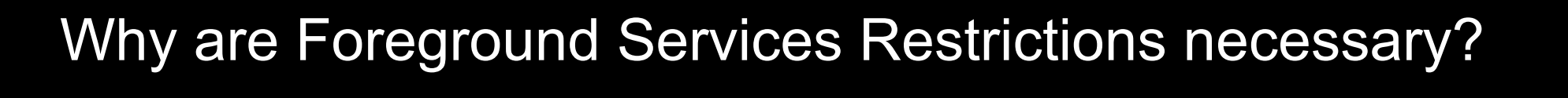

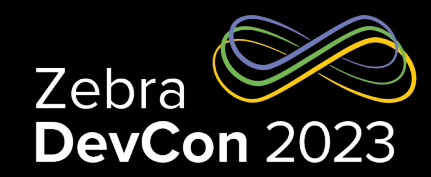

#### **Steps**

• Declare the service type

```
<manifest ...>
  <uses-permission android:name="android.permission.FOREGROUND_SERVICE" />
  <uses-permission android:name="android.permission.FOREGROUND_SERVICE_MEDIA_PLAYBACK" />
    <application ...>
     <service
          android:name=".MyMediaPlaybackService"
          android:foregroundServiceType="mediaPlayback"
          android:exported="false">
      </service>
    </application>
</manifest>
```
#### • Add the new permission

#### • Include the foreground service type at runtime

Service.startForeground(0, notification, FOREGROUND SERVICE TYPE LOCATION)

## Zebra updates for FGS & Direct boot Stagenow features

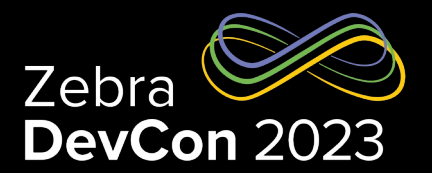

#### **FGS Task Manager - How's Zebra supporting developers**

- Preventing users to pull down the status bar
- Zebra MX API "UI Manager / Status Bar Disable" (Stagenow, EMDK)

#### **FGS start-up**

- Only foreground activities can start a FGS
- Exemption list Respond to one of the following events
	- ACTION\_BOOT\_COMPLETED, ACTION\_LOCKED\_BOOT\_COMPLETED, ACTION\_MY\_PACKAGE\_REPLACED
	- Hint: Mark the FGS as android:*directBootAware*="true" Start the FGS immediately or you get *ForegroundServiceStartNotAllowedException*

## Zebra updates for FGS & Direct boot

Direct Boot - Impact on Developers

- Additional security improvements in Android 13
	- Google removed support for Full Disk Encryption (FDE)
	- OEMs must now implement a File-based Encryption (FBE) filesystem
- Impact on developers: after a reboot, only a portion of the filesystem and system resources are available until the device is unlocked
- FDE / FBE behavior according to different Android versions:

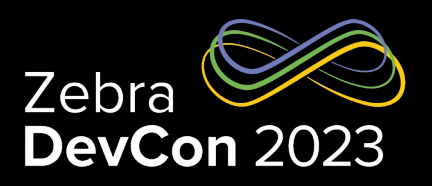

#### Android 11, FDE, Secure Startup prompt

#### क

#### Secure start-up

You can further protect this device by requiring your PIN before it starts up. Until the device starts up, it can't receive calls, messages, or notifications, including alarms.

This helps protect data on lost or stolen devices. Require PIN to start your device?

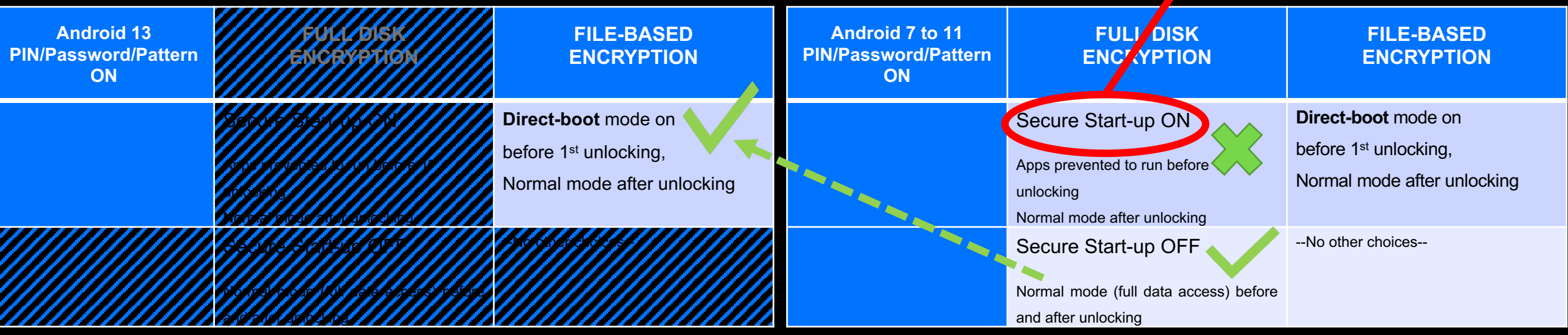

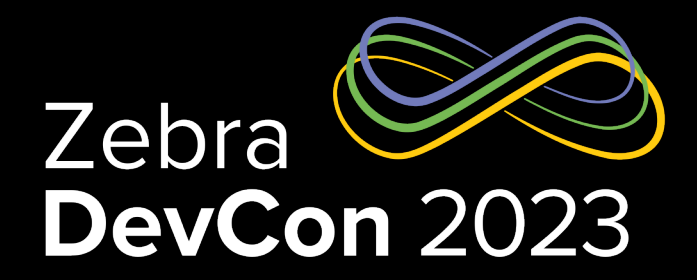

## Scoped Storage

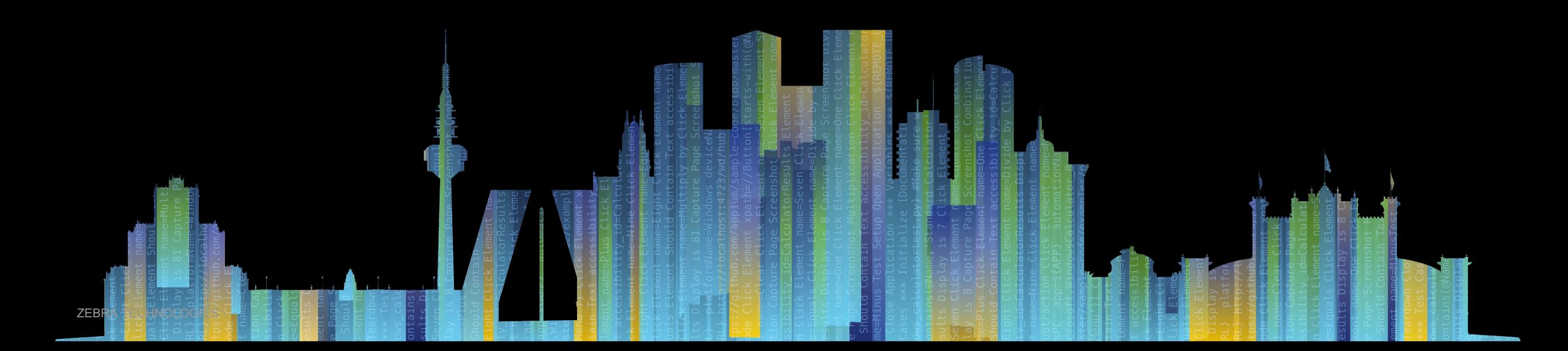

## Why is Scoped Storage necessary?

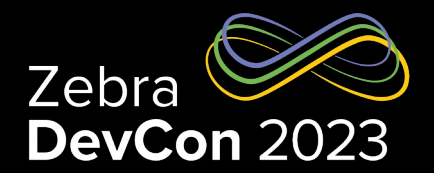

#### **To protect**

The user's privacy

#### **How**

• Scoped storage changes the way apps store and access files on a device's external storage

#### **Best practices guide**

• Android storage use cases and best practices - d.android.com/training/data-storage/use-cases

#### **Request all-files access (Google Play restricted)**

- An app can request all-files access from the user by doing the following:
	- Declare the MANAGE\_EXTERNAL\_STORAGE permission in the manifest.
	- Use the ACTION\_MANAGE\_ALL\_FILES\_ACCESS\_PERMISSION intent action to direct users to a system settings page where they can enable the following option for your app: *Allow access to manage all files.*

## Zebra updates on Storage

## Availability of public folders

- Google security tightening to data sharing use-cases
	- Started with Android 10 and the Scoped storage enforcement
	- Android 13 even increasing focus on users' privacy
- Security weaknesses like
	- Trusted files renaming
	- Files substituting
	- Improper app clean-up on uninstalling
	- are a threat to folders like
		- /enterprise/usr
		- /data/tmp/public
- Everything's still in place in Android 13
	- It's time however to review your apps' storage strategy!

Apps Storage strategy: more time to review it!

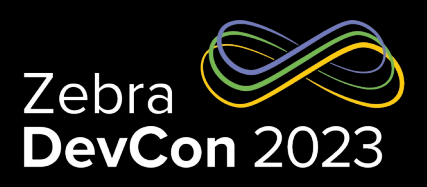

# Zebra updates on Storage

#### File Browser app

#### **Zebra has now released a new fullyfeatured File-browsing app to access the Zebra folders**

- Navigate to Settings / Storage
- Tap Documents & other
- Choose "Open with Files"
- The Zebra folders icon is found on the bottom-left side of the screen and gives access to /data/tmp/public and /enterprise/usr

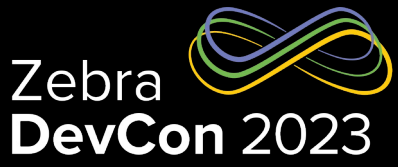

 $Q$ 

冊

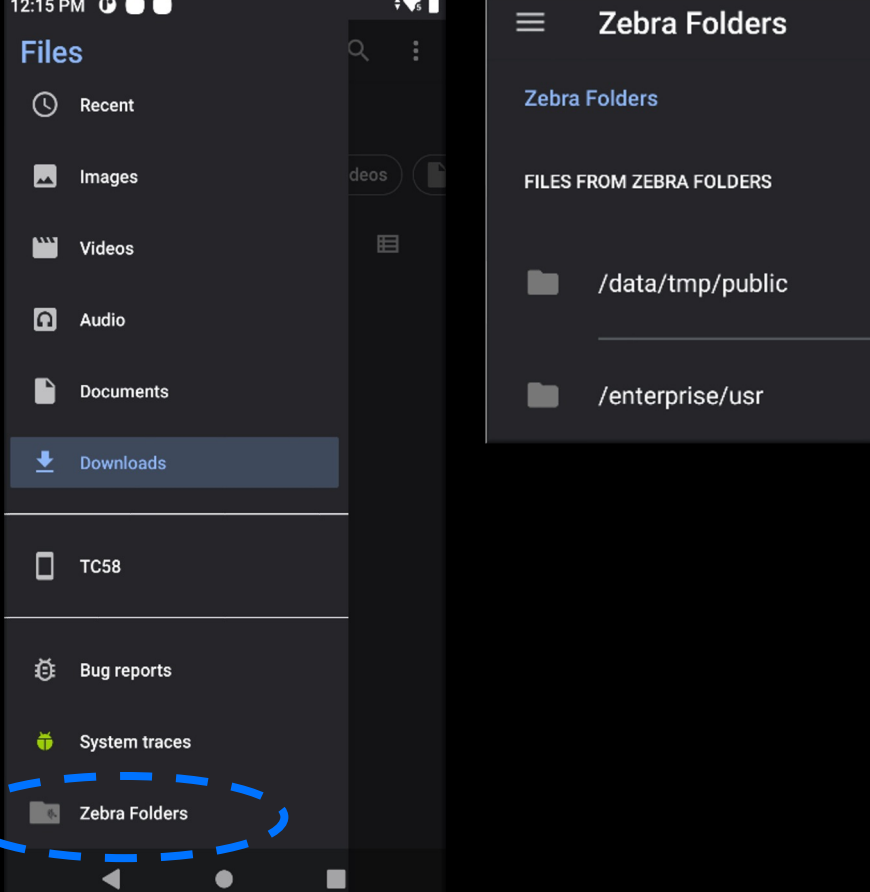

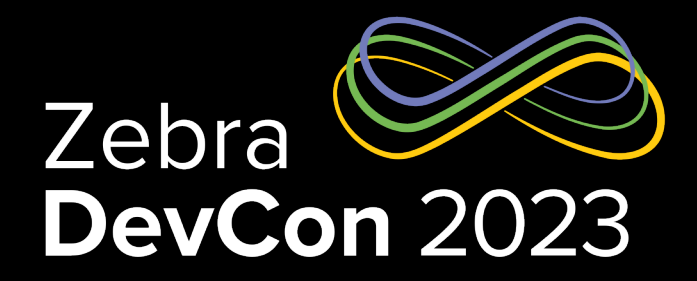

## Package Visibility

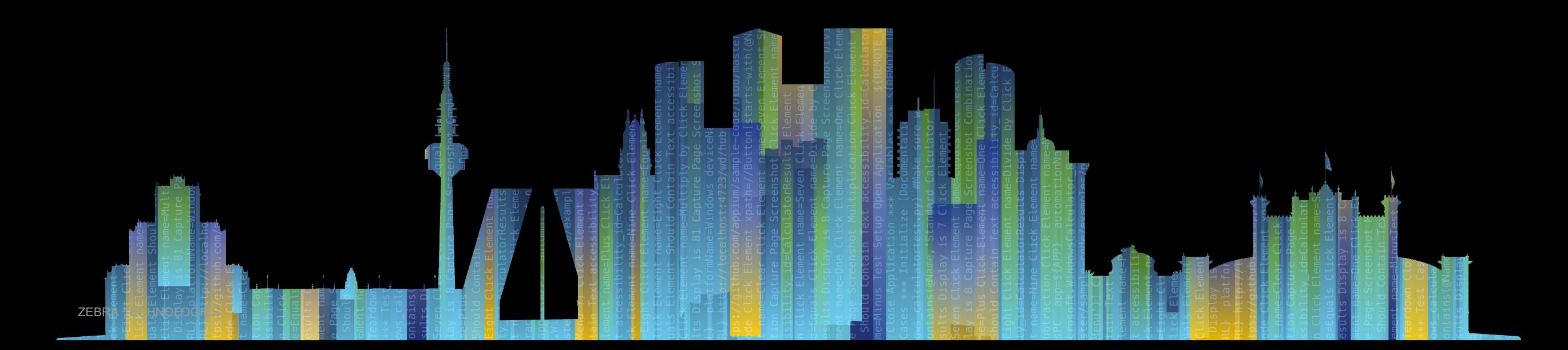

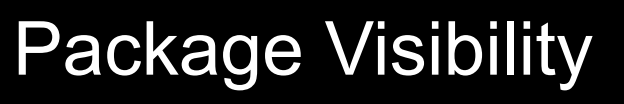

#### For app targets Android 11 (API level 30) or higher

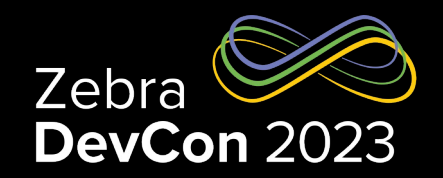

Google Play considers the list of installed apps to be personal and sensitive user data

#### **Types of apps that are visible automatically**

- Your own app.
- Certain system packages, such as the media provider, that implement core Android functionality.
- The app that installed your app.
- Any app that launches an activity in your app using the startActivityForResult() method, as described in the guide about getting a result from an activity.
- Any app that starts or binds to a service in your app.
- Any app that accesses a content provider in your app.
- Any app that has a content provider that your app has been granted URI permissions to access.
- Any app that receives input from your app. This case applies only when your app provides input as an input method editor.

#### **To query all apps (not recommended)**

To allow your app to see all other installed apps, the system provides the QUERY\_ALL\_PACKAGES permission

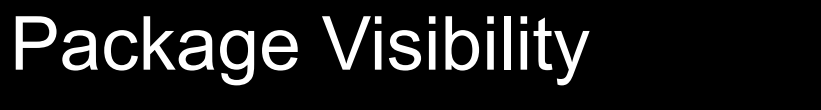

#### For app targets Android 11 (API level 30) or higher

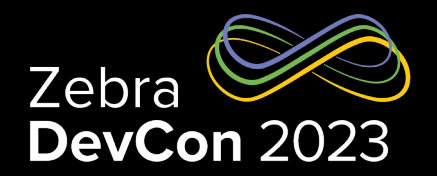

For example: Accessing package information about the current Mainline modules

```
private fun mainlineVersion(context: Context): String? {
    val moduleProvider = "com.google.android.modulemetadata"
    return try {
            val pm = context.packageManager
            val packageInfo = pm.getPackageInfo(moduleProvider, 0)
            packageInfo.versionName
         } catch (e: PackageManager.NameNotFoundException) {
            null
<manifest package="com.example.app">
    <queries>
        <package android:name="com.google.android.modulemetadata" />
    </queries>
    ...
</manifest>
```
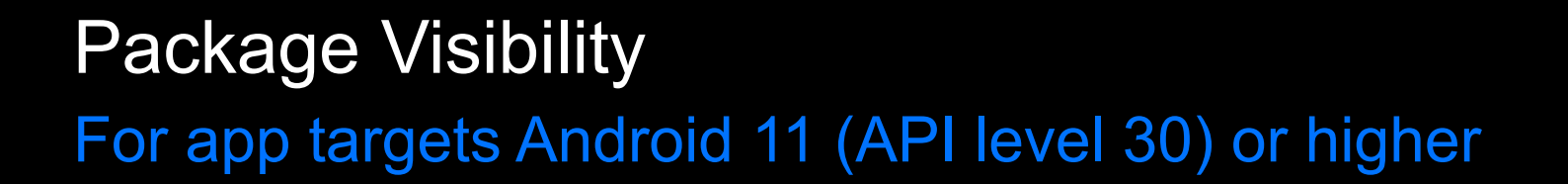

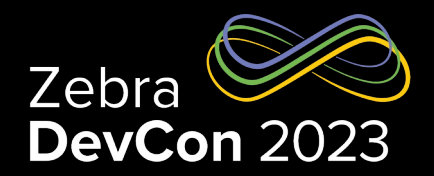

Test package visibility issues

adb shell pm log-visibility --enable PACKAGE NAME

Whenever packages are filtered out of a PackageManager object's return values, you see a message similar to the following in Logcat:

I/AppsFilter: interaction: PackageSetting{7654321 \ com.example.myapp/12345} -> PackageSetting{...} BLOCKED

# **Questions**

ZEBRA TECHNOLOGIES

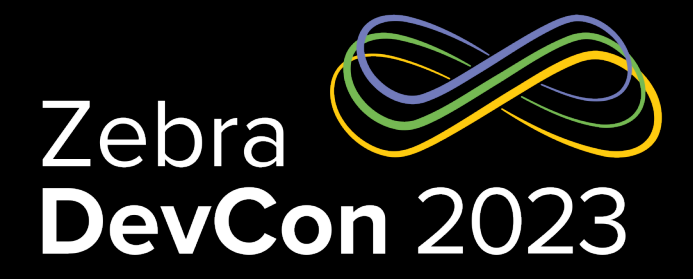

# Thank You

ZEBRA TECHNOLOGIES

ZEBRA and the stylized Zebra head are trademarks of Zebra Technologies Corp., registered in many jurisdictions worldwide. All other trademarks are the property of their respective owners. ©2023 Zebra Technologies Corp. and/or its affiliates. All rights reserved.

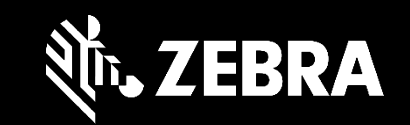